## SAP ABAP table FMMDCISUB1 {Value of Substring 1 of Commitment Item}

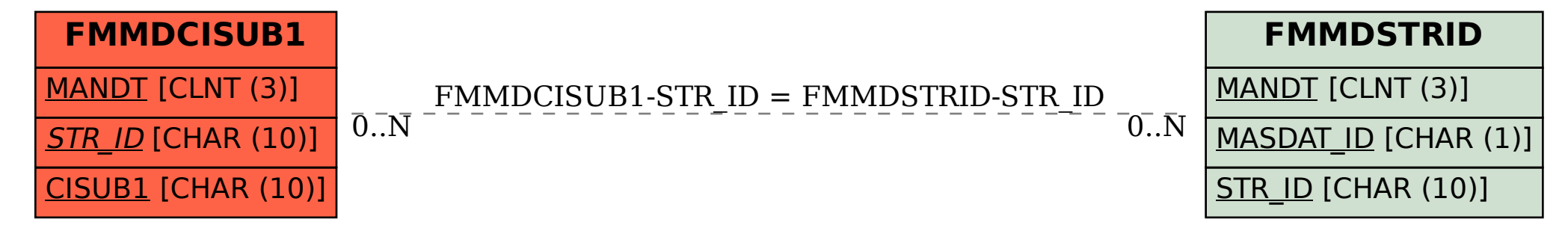